# 茨城県電子調達システム 説明会(物品・役務)

日時:平成24年3月16日 場所:土浦合同庁舎

日時:平成24年3月21日 場所:県庁9階 講堂

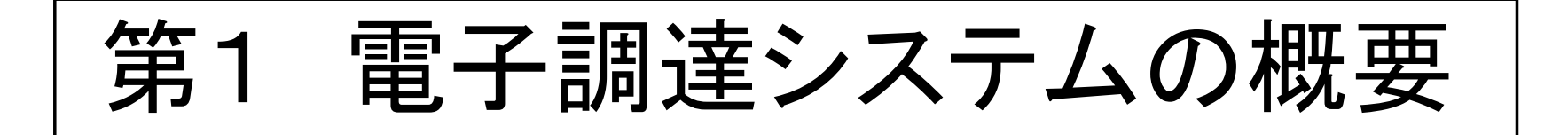

1

# ○電子調達とは

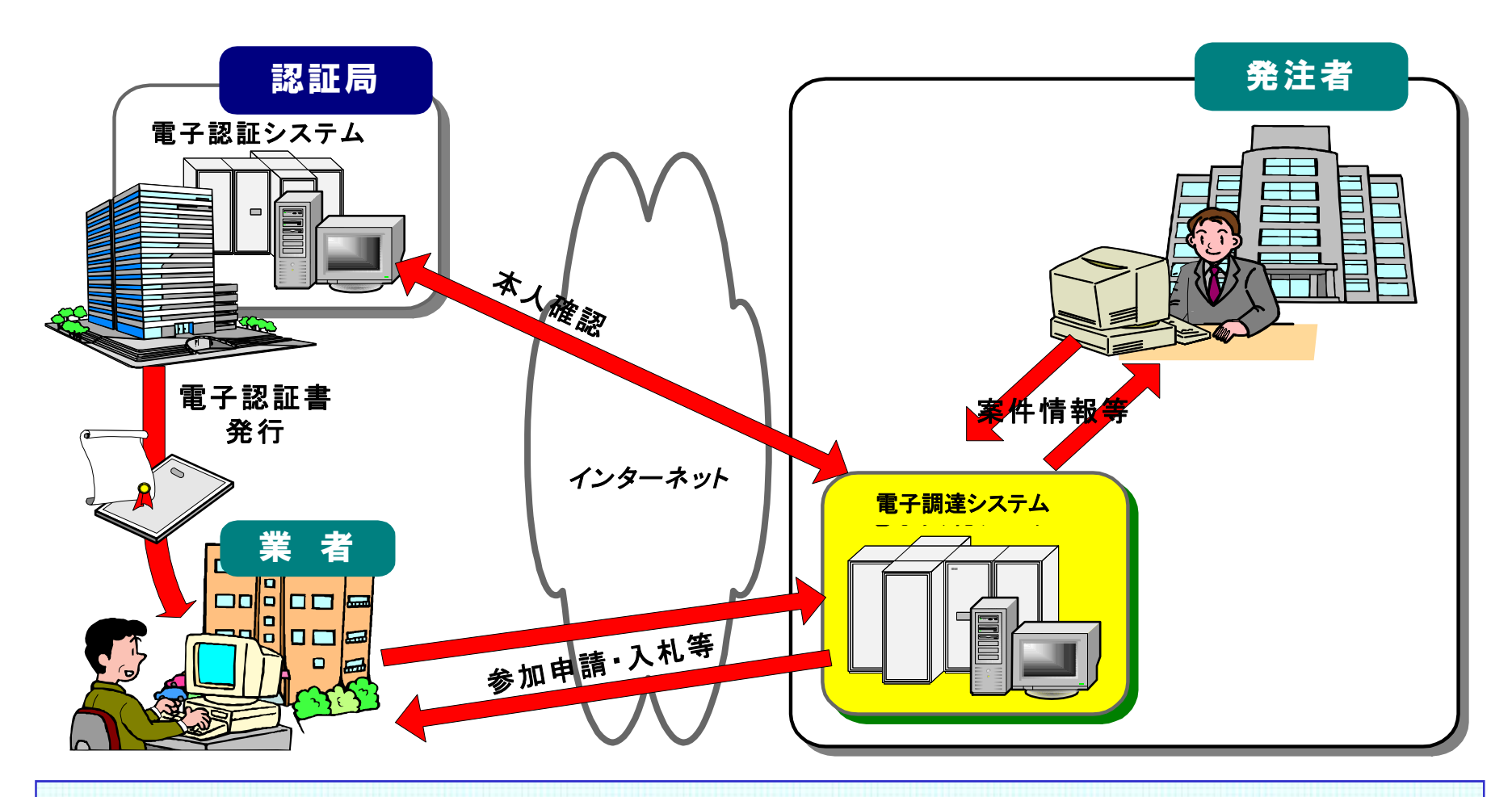

インターネットを利用して,入札に係る事務処理を行います。 ・入札書や見積書の提出 ・指名通知や見積依頼通知,入札結果通知の受領 ・入札公告,仕様書や図面の閲覧やダウンロード,入札結果の確認

# ○システムの構成と稼働時間

### 電子調達システム

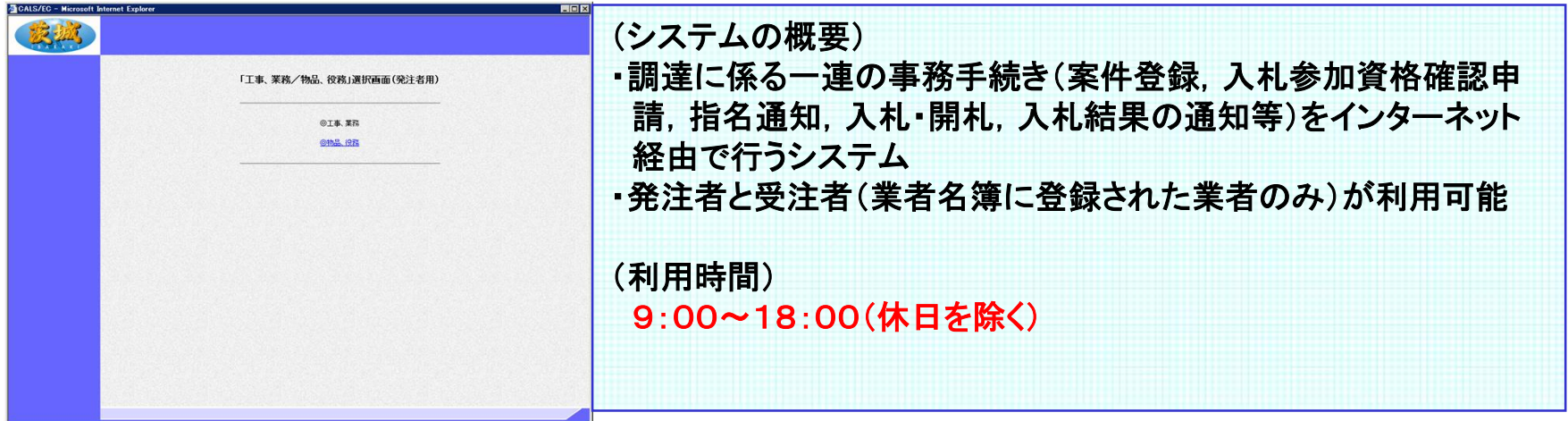

入札情報サービスシステム(PPI : Public works Procurement Information service)

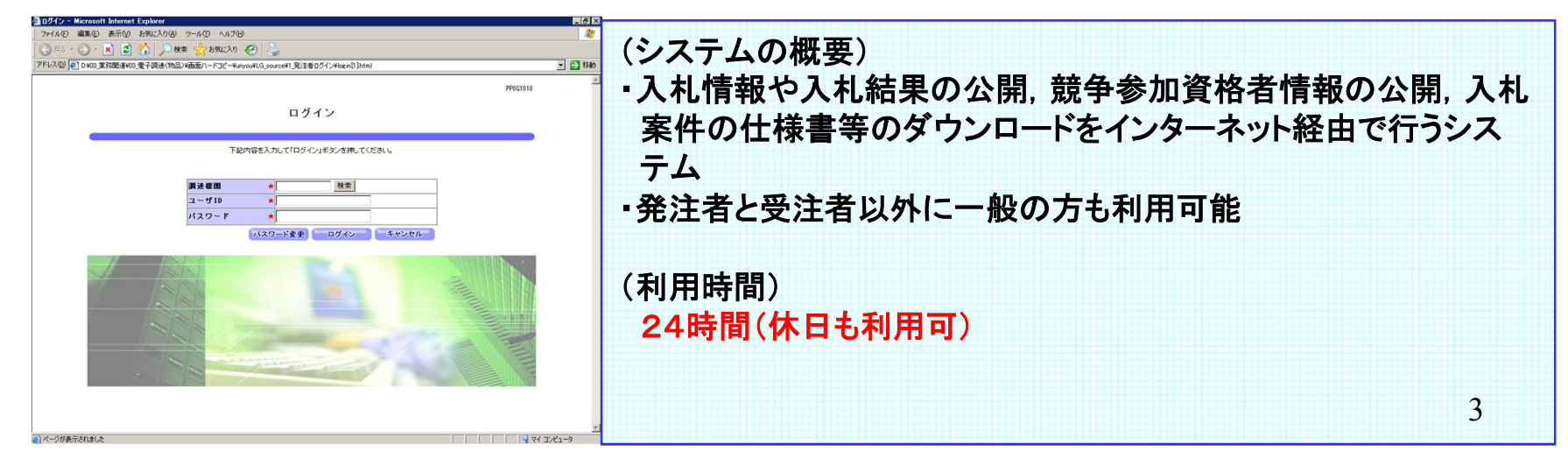

# ○電子調達に必要なもの

● パソコン:**Windows XP** ,**Vista**,7 (**32bit**パソコン)

インターネット閲覧ソフト:**Internet Explorer** 6,7,8

(Internet Explorer 9は,添付ファイル送信に不具合が出るようです。)

● プリンター:スキャナ機能が装備されていることが望ましい。

● 一般競争入札・指名競争入札に参加する場合は電子証明書(ICカード)・カードリー ダーも必要になります。なお,ICカードは工事の電子入札用のものが共用できます。 (随意契約のみに参加する場合には,ICカードやカードリーダーは 必要有りません。会計管理課が発行するID/パスワードだけで, システムを利用できます。)

### \*システムの利用方法

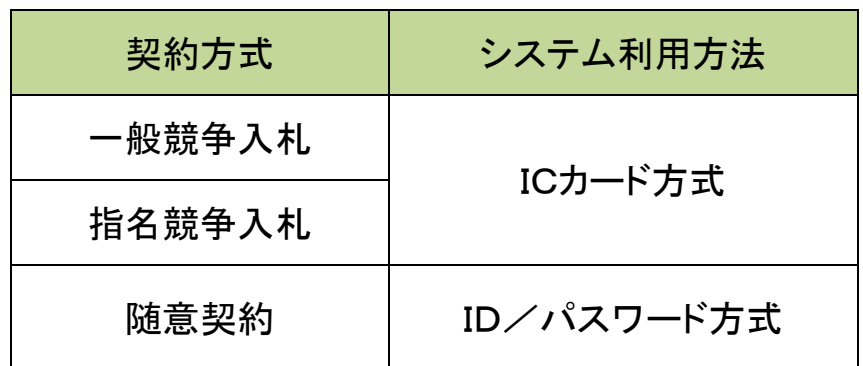

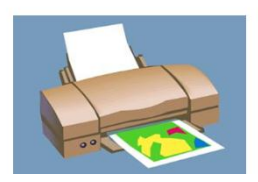

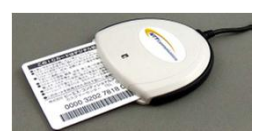

### 民間認証局 連絡先一覧

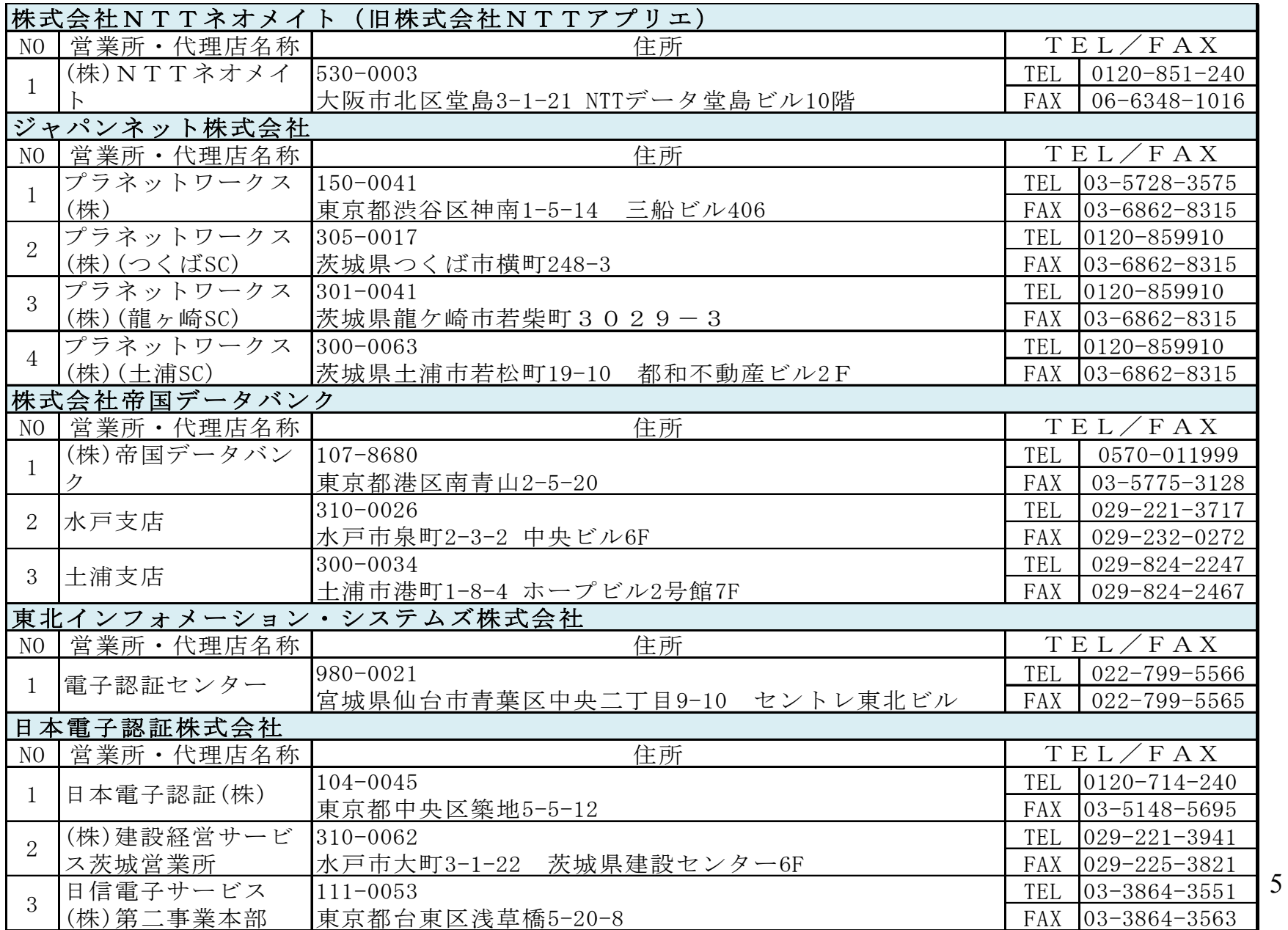

○事前準備

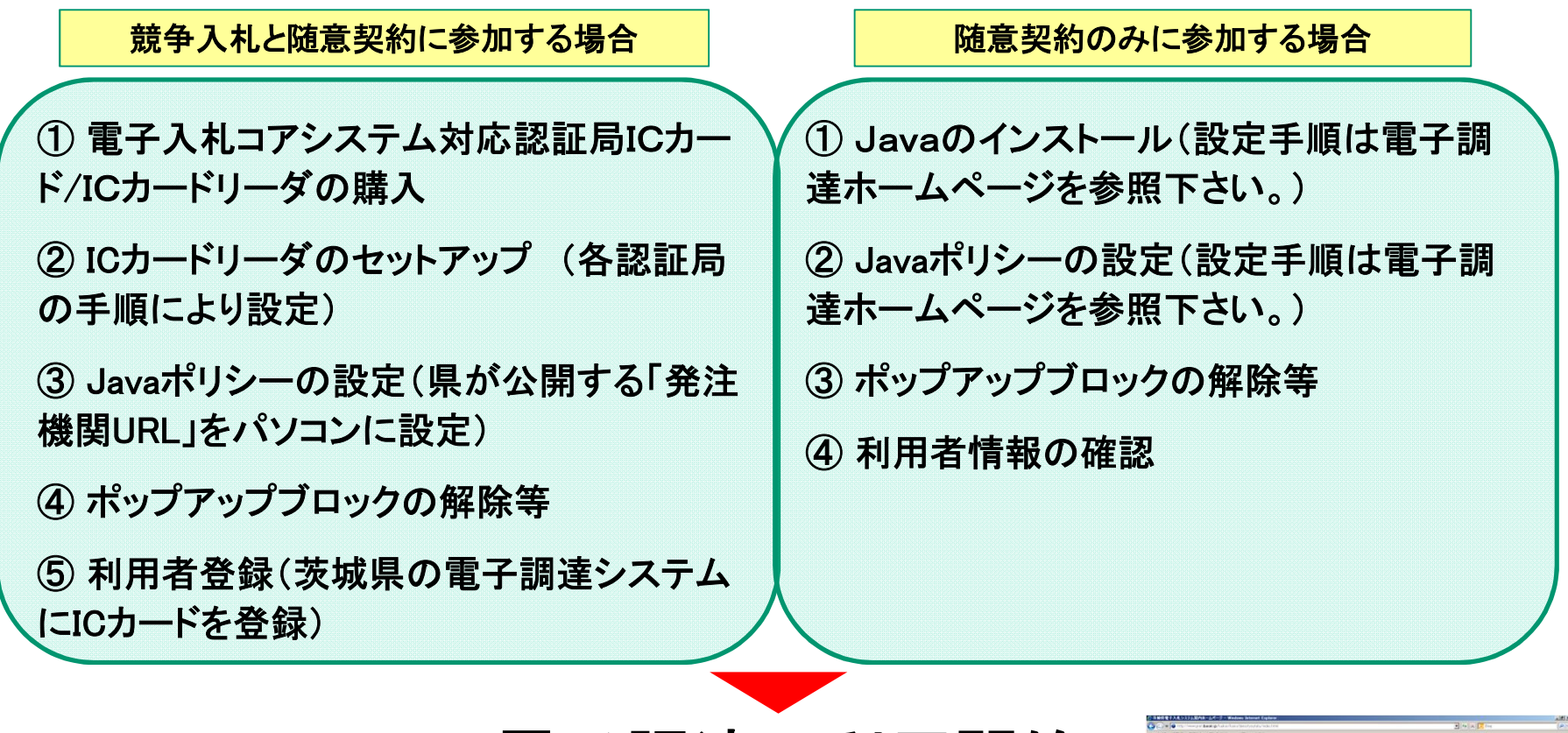

### 電子調達の利用開始

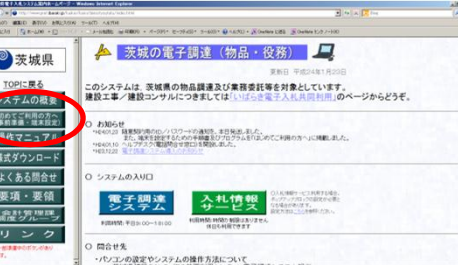

6

\*端末の設定手順については,電子調達のホームページを参考に願います。

# ○県の導入スケジュール

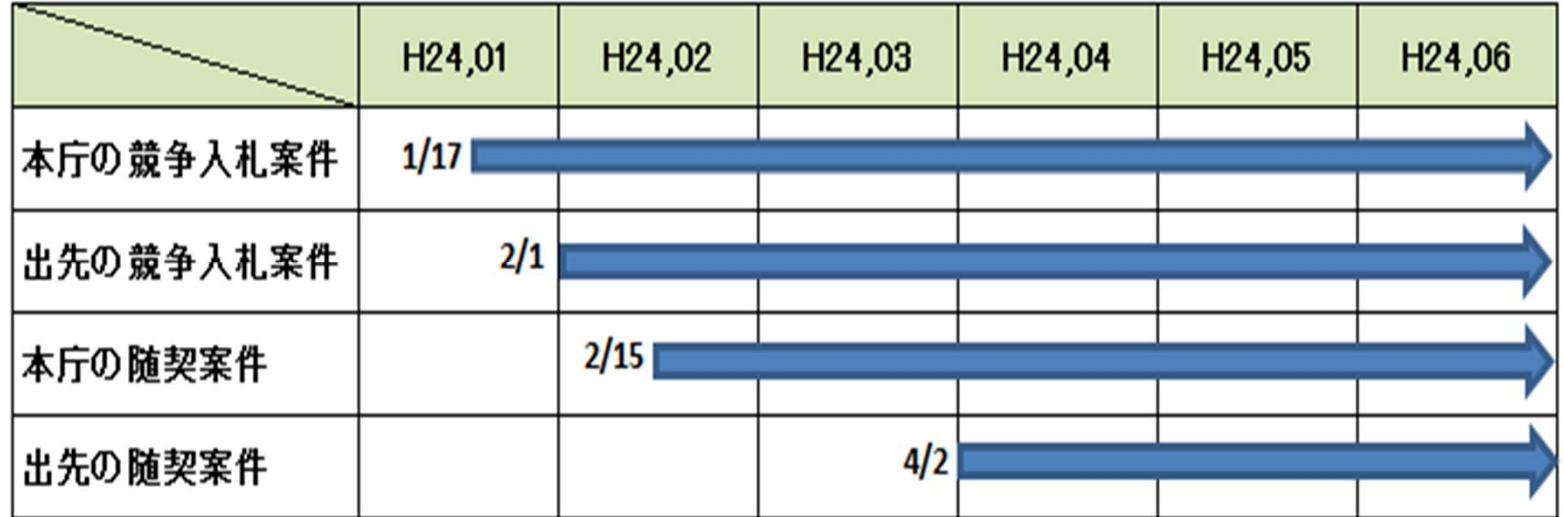

それぞれの導入日以降に入札公告を行うもの又は指名通知を行うものが対象となります。 それ以前に公告や指名を行った場合は,導入日以降に入札を行う場合であっても,従前のとおり紙 入札となります。

### ○ 対象所属

県庁,県の出先機関,教育庁,県立学校,警察本部,警察署,企業局,下水道

### ○システムの対象案件

- 1 対象となる契約方式
	- ・一般競争入札(総合評価方式を含む)
	- ・指名競争入札(総合評価方式を含む)
- ・随意契約
- 2 システムの利用範囲
	- ・予定価格5万円以上の案件:全てシステムにより処理します。
	- ・予定価格5万円未満の案件:従前のとおりとします。

#### 3 対象とならない調達の種類

- ・ 官報,法令全書,収入印紙,郵便切手類,新聞等価格が決まっているものをを購入するとき。
- ・ 水道料,下水道料,ガス料**(**都市ガスに限る。**)**,電気料又は電話料等の公共料金
- ・ 会場やタクシーを借り上げるとき。
- ・ 生鮮食料品や花きの購入
- ・ 自動車の車検や機械の修繕
- ・ 手数料や保険料
- ・ 法令に基づき,料金又は価格が定められているとき。
- ・ 災害対策や感染症対策など,緊急に調達が必要なもの
- ・ 出張先での調達や試験問題等の機密性が求められるものなど,業務上又は性質上,電子調達シ ステムによることが困難なもの
- ・ システムでの入札が困難なもの(**2.3**円となるような単価契約)
	- \*上記の調達については従前のとおりの調達方法とします。

### 4 対象とならない案件

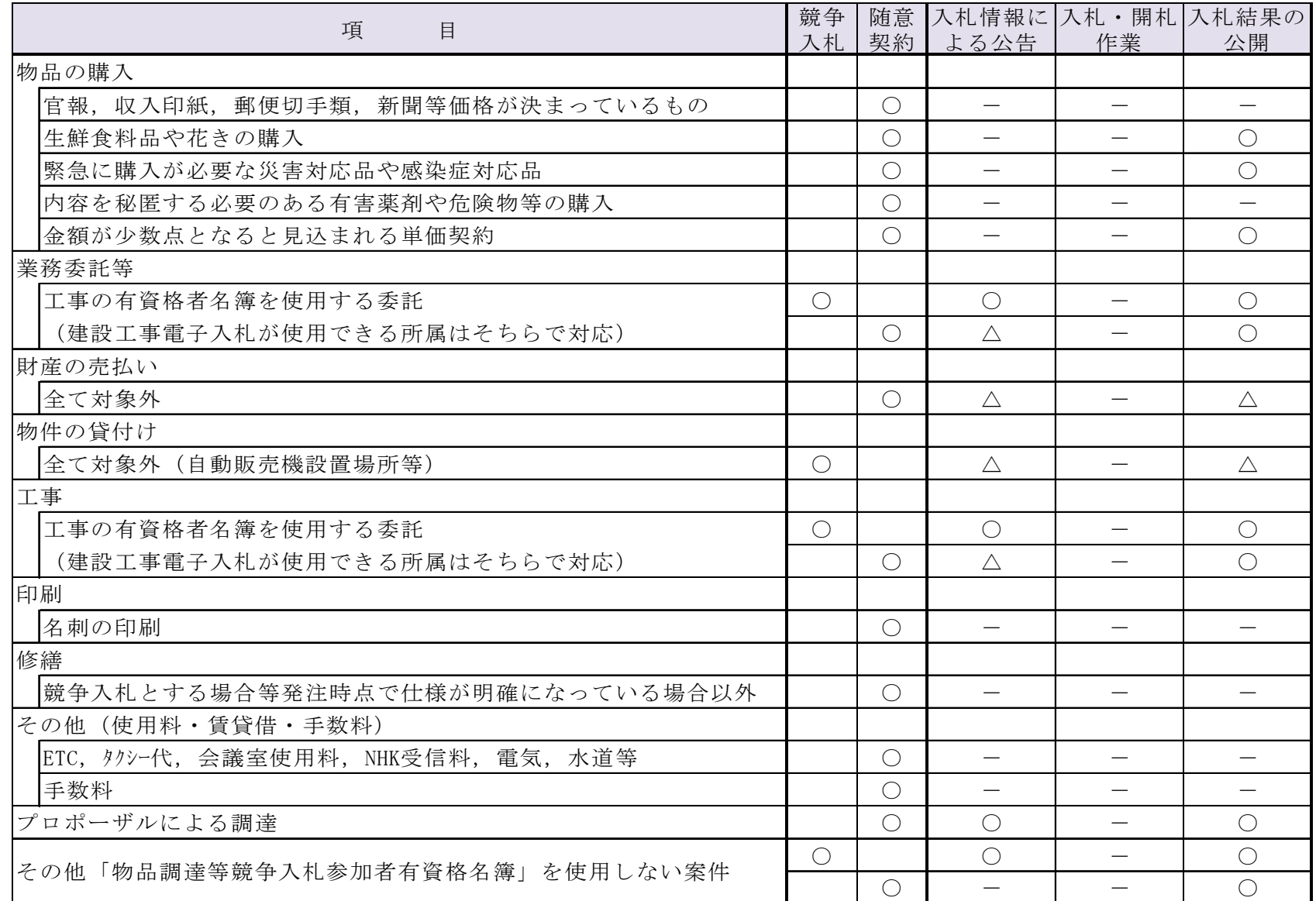

### ○入札書/見積書/参加申請書/資料の提出

- •入札書や見積書の金額入力は正確に → 一旦提出すると訂正不可
- 
- 
- 
- ・入力処理は余裕を持って → 締切り間際の入力はトラブルのもと
- ・必ず受信結果の確認を → サーバの受信時間, 受付票をチェック

### ●電子ファイルの作成基準

- ・Word95~2010バージョンの保存ファイル
- $-Fxcel95 \sim 2010$  //
- ・PDFファイル,画像ファイル(JPEG形式)
- ・発注機関が特別に認めたファイル形式
- ・圧縮はLZH・ZIP形式で。自己解凍ファイルは不可

![](_page_9_Picture_13.jpeg)

### ●競争参加資格確認申請等の取り扱い(一般競争入札の場合)

- ・申請手続き → システムの指定期間内に提出
- ・添付書類 → 原則電子ファイルによる受付

\*システムでは,1MBのファイルまで添付可能です。(ファイルが複数ある場合は圧縮ファイルで) 添付資料が1MB以上の場合は,郵送(書留郵便)又は持参にて提出願います。

## ○紙入札/紙見積りの併用について

#### 1 経過措置

・各受注者の準備が整うまで,当分の間は紙による参加を認めます。

### 2 紙入札/紙見積りの提出について

・紙入札/紙見積りを提出する場合,併せて紙入札/紙見積承認願の提出が必要です。

・入札書/見積書の提出方法は持参又は郵送(書留郵便)とします。ただし, 電子で応札する業者との 公平を期すため,締切日時は同一とし,それ以降に到着したものは無効とします。

・持参又は郵送する場合は封入し,封筒の表に次の内容を表記する。

![](_page_10_Picture_91.jpeg)

# ○電子くじとは

\*電子調達システムでは、予定価格内で最低価格の応札者が複数いた場合、電子くじにより落札候補者を決 定します。

① 応札者は、入札書/見積書提出時に3桁の任意の数字を「くじ番号」として入力してください。

② 紙入札/見積書の場合は、紙の入札書/見積書に「くじ番号」を記載してください。

未記入の場合は,開札の直前に県の担当者が「999」と記入します。

![](_page_11_Picture_50.jpeg)

# ○その他

- 1 物品調達等競争入札参加資格申請(業者名簿登録)について
	- ・電子調達システムを利用するためには「物品調達等競争入札参加者資格」が必要です。
	- ・物品調達等競争入札参加者資格審査申請については,随時,会計管理課で受付けております (名簿登載は月2回程度です。)
	- ・申請にあたっては, なるべく「いばらき電子申請・届出サービス」をご利用ください。 (茨城県のホームページ**→**電子行政サービスからご利用になれます。)
- 2 工事の入札参加者資格者の取扱い
- ・このシステムでは,土木部が所管する建設工事・建設コンサル入札参加者資格者名簿を対象とした 受注はできません。建設工事の電子入札システムをお使いください。
- ・なお,土木部や農林水産部以外の工事の発注について,入札公告のみをこのシステムで行う場合があ ります。(実際の入札は従前のとおり紙の入札となります。)

\*このシステムの稼働に伴い,会計管理課の入札公告のページは廃止となります。

3 質問・問合せ対応

![](_page_12_Picture_97.jpeg)

13

### ○これまでにあった質問

- 1 紙入札併用について
- Q「紙入札(見積)方式参加承認願」の提出のタイミングは?
- A一般競争入札の場合は入札参加資格確認申請書提出時,指名競争入札や随意契約の場合は入札書又は見 積書提出時に併せて提出してください。
- Q入札書の代理人の記載や委任状の提出は必要か? A紙入札は,代表者又は受任者が直接記載したものを封かんし,提出するものであるため,必要ありません
- 2 システムの操作について
- Q証明書等の添付ファイルが1MBを超える場合の取扱いは?
- Aシステムでは「目録ファイル」を作成・添付し,紙の証明書等は,別途持参又は郵送で提出して下さい。 なお,システムで「証明書等提出」の処理を行わないと,システムによる入札はできませんので留意願います。

Q添付資料が間違っていた場合の取扱い

- A業者がシステムで提出した証明書に誤りがあった場合,システムでは再提出ができませんので,持参等にて 再提出して下さい。
- Q証明書等提出において提出される「入札参加資格確認申請書」等の書類への押印は必要か? Aシステムで提出する場合は,電子証明書にて代表者又は受任者が提出者との特定ができることから,特 に押印は必要ありません。
- Q証明書等提出において, 添付ファイルを添付しようとすると「ファイルがみつかりません」というメッセージが表 示され,先に進めない。
- A原因は2つ考えられます。
- ①使用しているパソコン以外(例えばファイルサーバ)のファイルは指定できません。
- ②信頼済みサイトの設定がなされていない→ホームページの「初めてご利用の方へ」を参照して, 端末の設定 <sub>14</sub><br>———————————————————— を行ってください。